## Půlsemestrální zkouška ISS, 3.11.2021, zadání B

Login: ........................ Pˇr´ıjmen´ı a jm´eno: ...................................................... Podpis: ............................ (prosím čitelně!)

**Příklad 1** Nakreslete cosinusovku  $x(t) = 5 \cos(\omega_1 t - \frac{\pi}{2})$  $\frac{\pi}{2}$ ) pro  $\omega_1 = 100\pi$  rad/s. Vyznačte důležité hodnoty na časové ose  $t$  i na signálové ose  $x(t)$ .

**Příklad 2** Nakreslete signál vzniklý vynásobením dvou signálů:  $y(t) = x(t)w(t)$ . Kreslete do panelu se signálem  $x(t)$  nahoře.

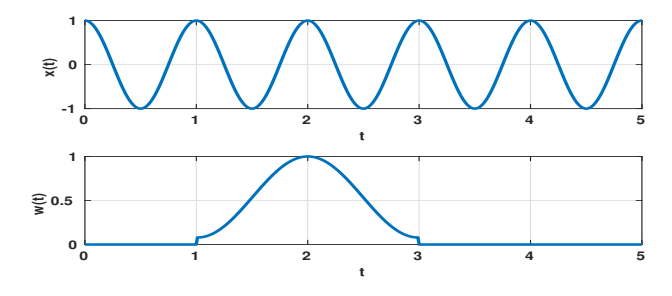

Příklad 3 Dokažte, že součet dvou komplexních čísel z a  $z^*$  je reálné číslo. Pomůcka: nakreslete si tato dvě čísla v komplexní rovině a provedte vektorový součet.

**Příklad 4** Napište hodnoty komplexní exponenciály  $x[n] = e^{j\frac{2\pi}{8}n}$  ve slo**žkovém tvaru** pro  $n = 0 \ldots 7$ . Pro zjednodušení můžete použít  $q = \frac{1}{\sqrt{2}}$  $\frac{1}{2}$ .

| n    0    1    2    3    4    5    6 |  |  |  |  |
|--------------------------------------|--|--|--|--|
|                                      |  |  |  |  |

Příklad 5 Nakreslete schema číslicového filtru, jehož výstupní vzorek je dán jako rozdíl současného a předcházejícího vstupního vzorku:  $y[n] = x[n] - x[n-1]$ .

**Příklad 6** Napište v jazyce C funkci realizující filtr z příkladu 5. Jejím vstupem nechť je vzorek  $x[n]$  a výstupem vzorek  $y[n]$ . Nezapomeňte, že některé proměnné ve funkci musí být statické.

```
float filter (float xn) {
```
return yn; }

Příklad 7 Zapište vzorce pro výpočet reálné a imaginární složky koeficientu diskrétní Fourierovy transformace (DFT) tak, aby nepoužívaly komplexní aritmetiku. Pomůcka:  $X[k] = \sum_{n=0}^{N-1} x[n]e^{-j\frac{2\pi}{N}kn}$ .

Real(X[k]) = ........................

Imag(X[k]) = ........................

**Příklad 8** Pomocí DFT na  $N = 256$  vzorcích jsme spočítali hodnotu koeficientu  $X[k]$  pro  $k = 32$ . Vzorkovací frekvence diskrétního signálu byla  $F_s = 8000$  Hz. Určete, na jaké skutečné frekvenci v Hz leží vypočítaný koeficient.

**Příklad 9** Signál se spojitým časem je dán:  $x(t) = \begin{cases} t & \text{pro} \ 0 \le t \le 1 \\ 0 & \text{vind} \end{cases}$ 0 jinde Nakreslete tento signál a do stejného obrázku nakreslete signál  $y(t) = x(-t - 1)$ .

Příklad 10 Určete celkovou energii obdélníkového impulsu definovaného jako:  $x(t) = \begin{cases} 7 & \text{pro} \quad -0.5 \ \mu s \leq t \leq 0.5 \ \mu s \end{cases}$  $\int$  pro  $-0.5 \mu s \le t \le 0.5 \mu s$ . Pomůcka:  $E = \int_{-\infty}^{+\infty} x^2(t) dt$ .